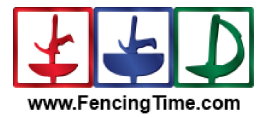

## U-23 Team Men's Saber **Final Ranking**

Tournament: Date:<br>FIE Document: European U23 Championships<br>3 Haziran 2024 Pazartesi - 10:30<br>FE\_FIE\_0012

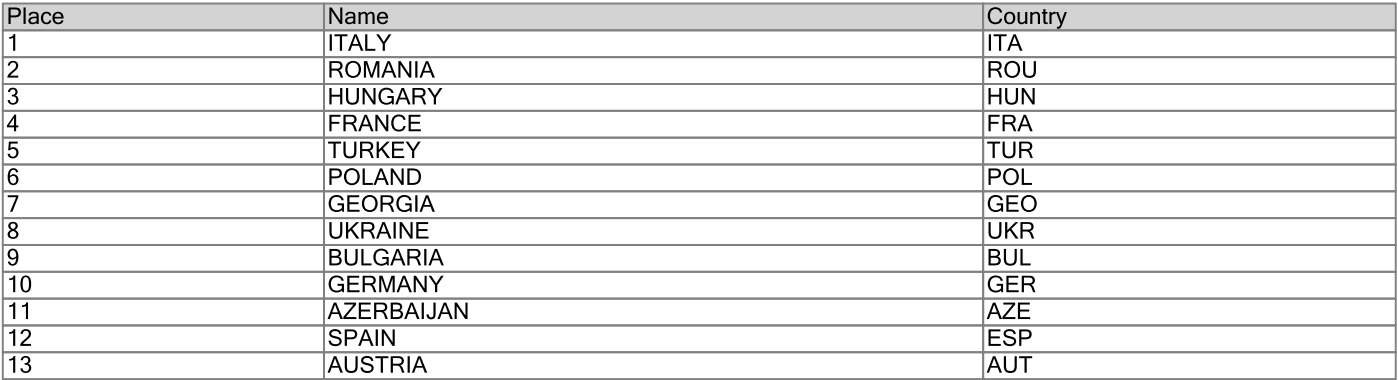